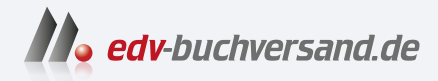

## Windows 11 Power-Tipps

Für Einsteiger, Fortgeschrittene und Profis geeignet

# DAS INHALTS-VERZEICHNIS **direkt [zum Buch](https://www.edv-buchversand.de/windows-11-power-tipps)**

Dieses Inhaltsverzeichnis wird Ihnen von www.edv-buchversand.de zur Verfügung gestellt.

**» Hier geht's**

## **Inhaltsverzeichnis**

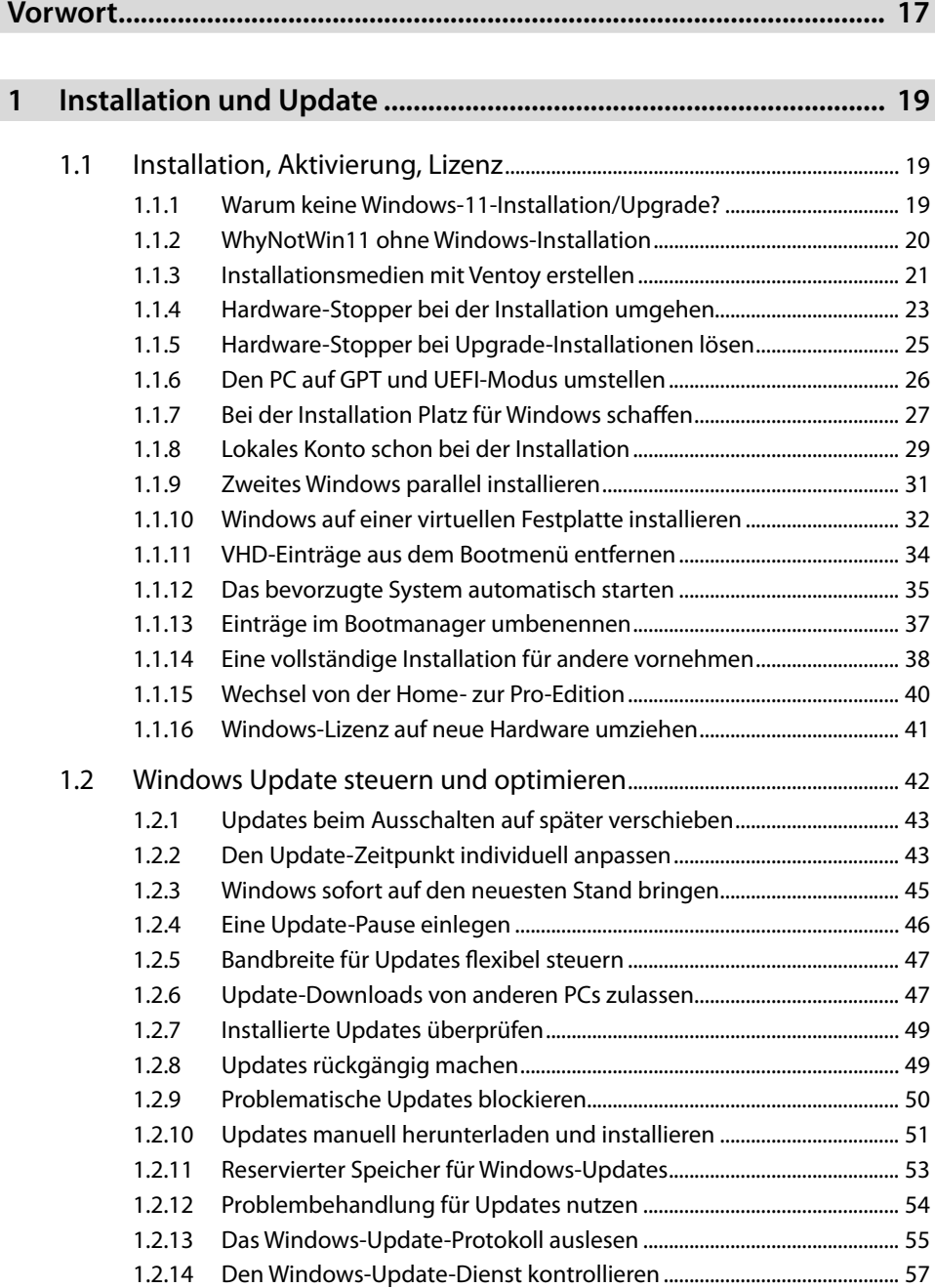

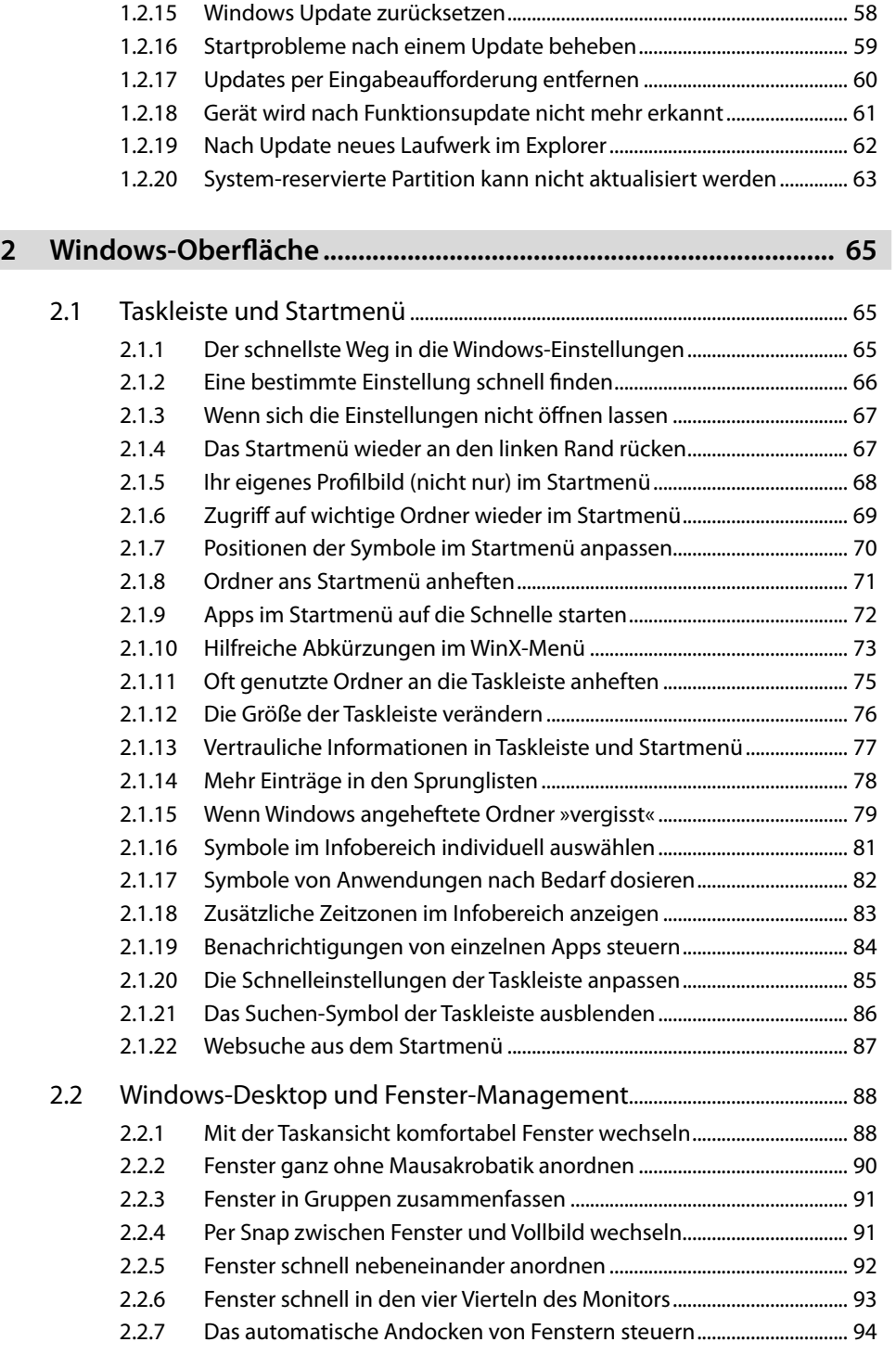

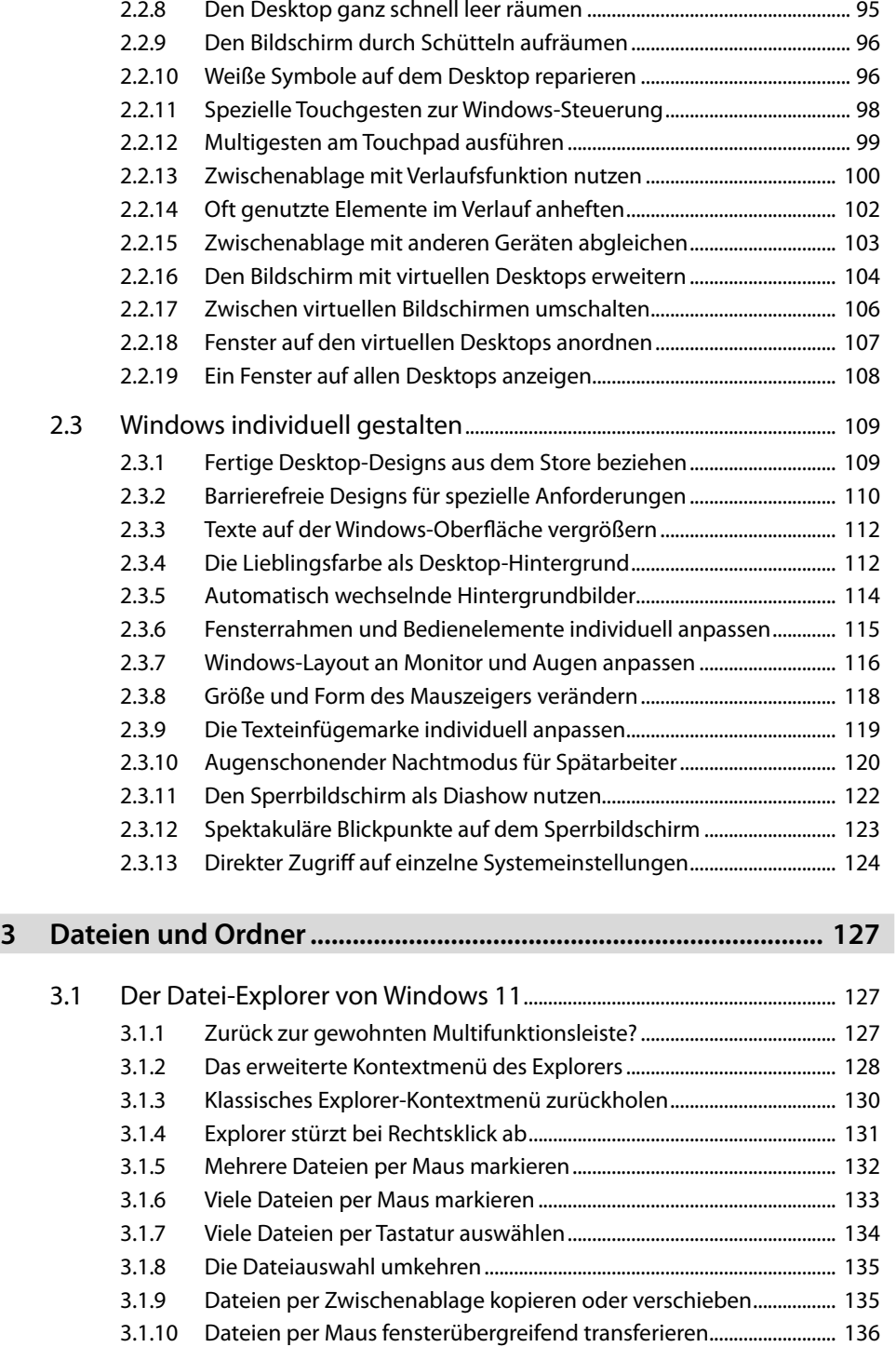

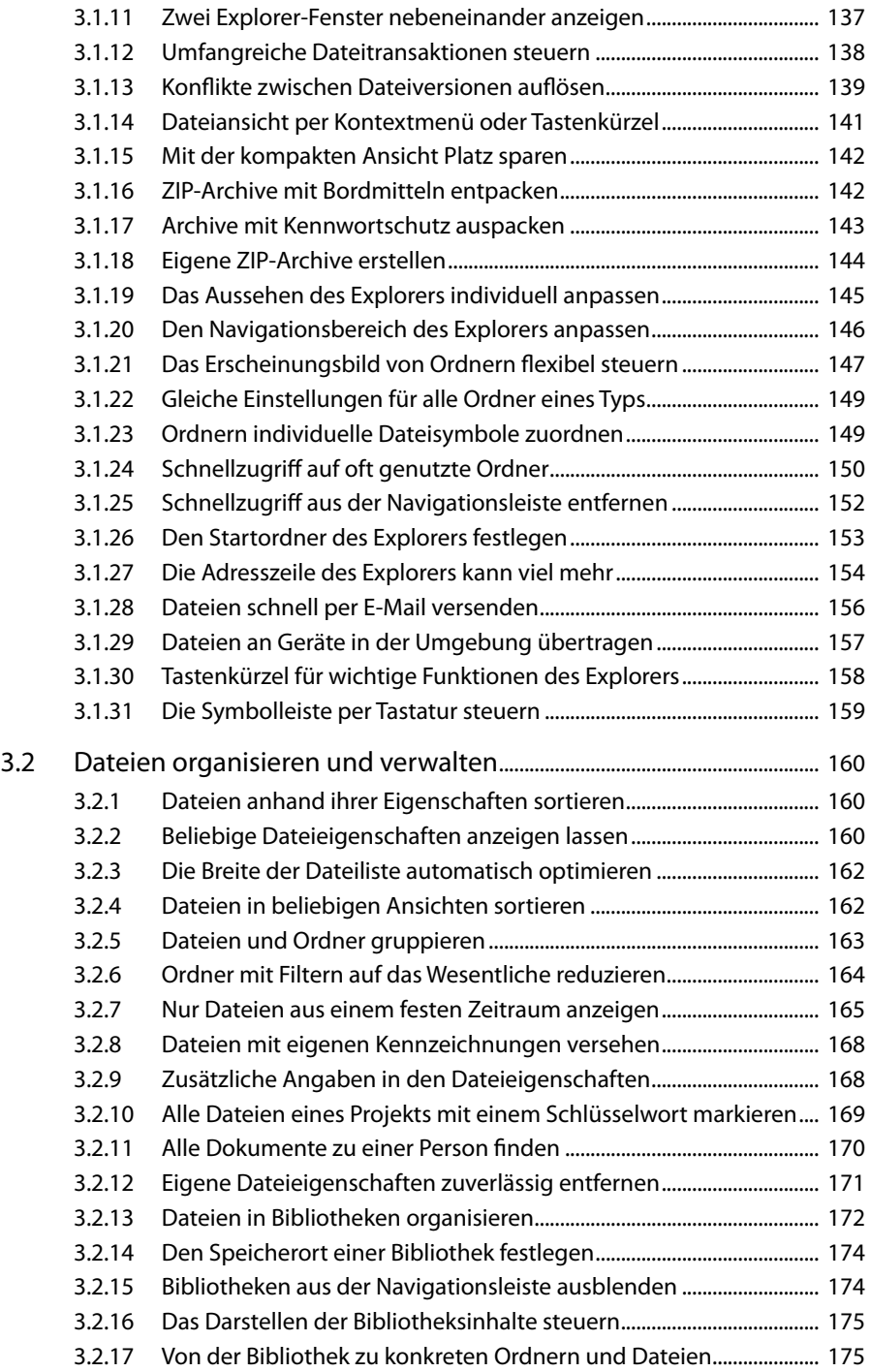

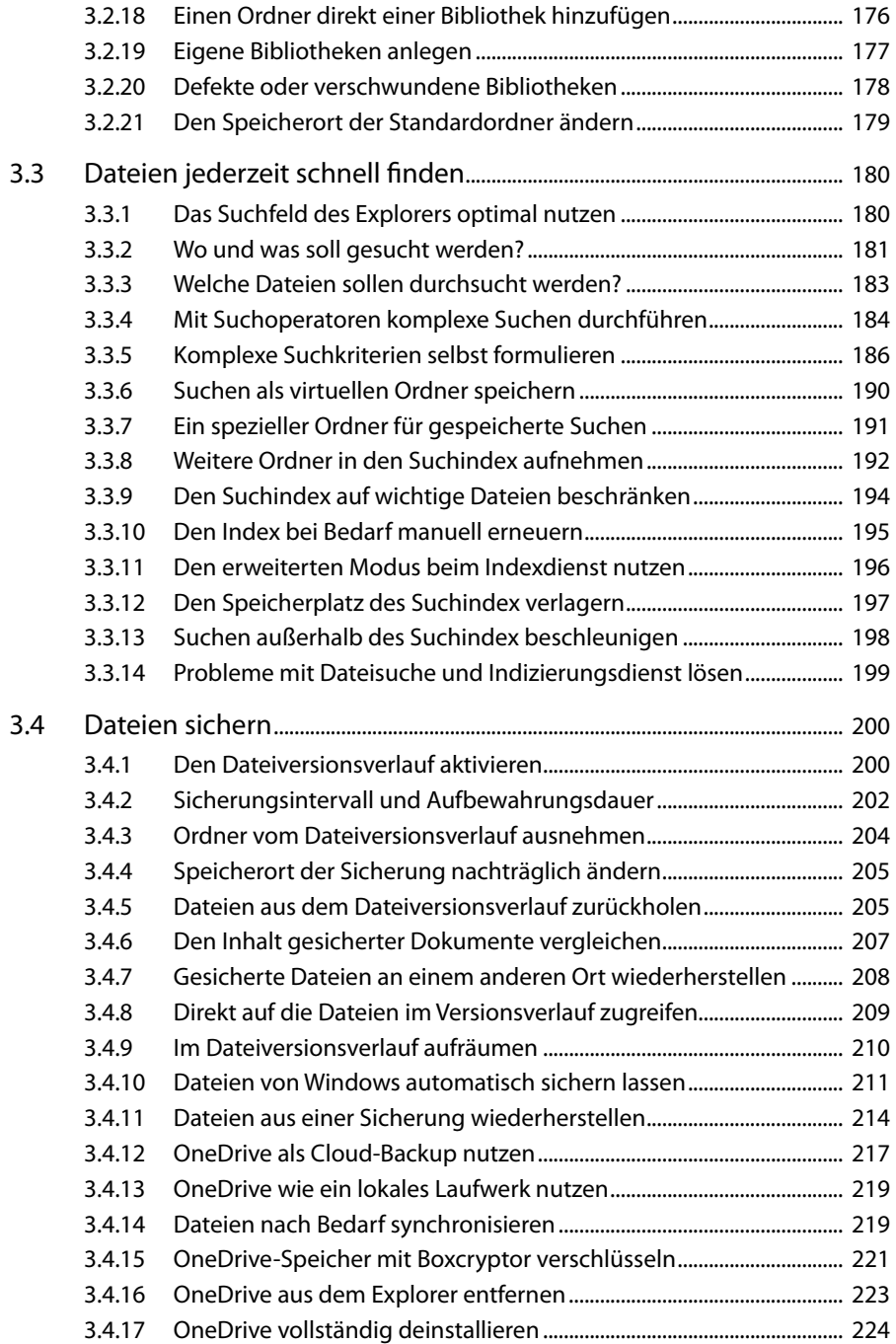

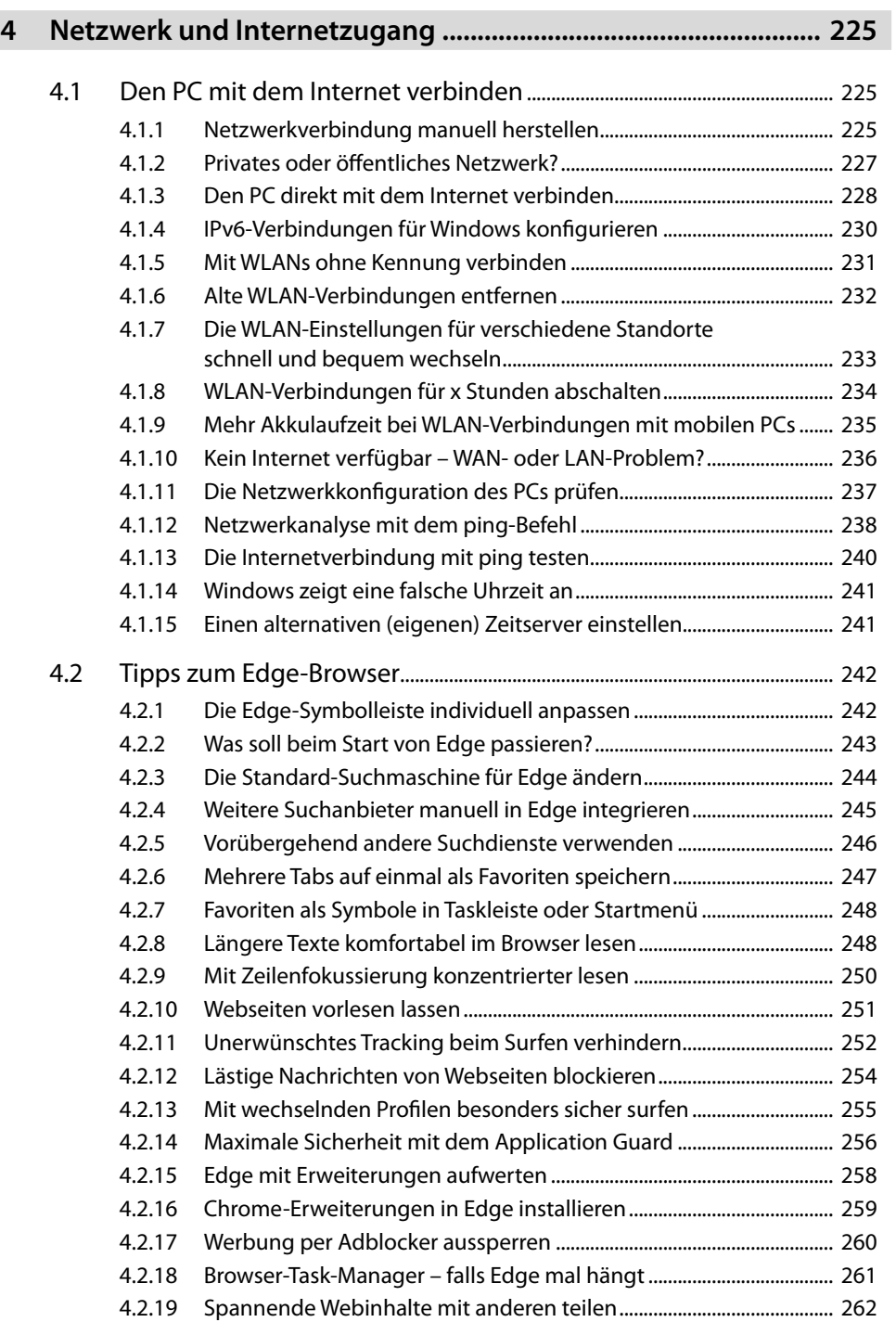

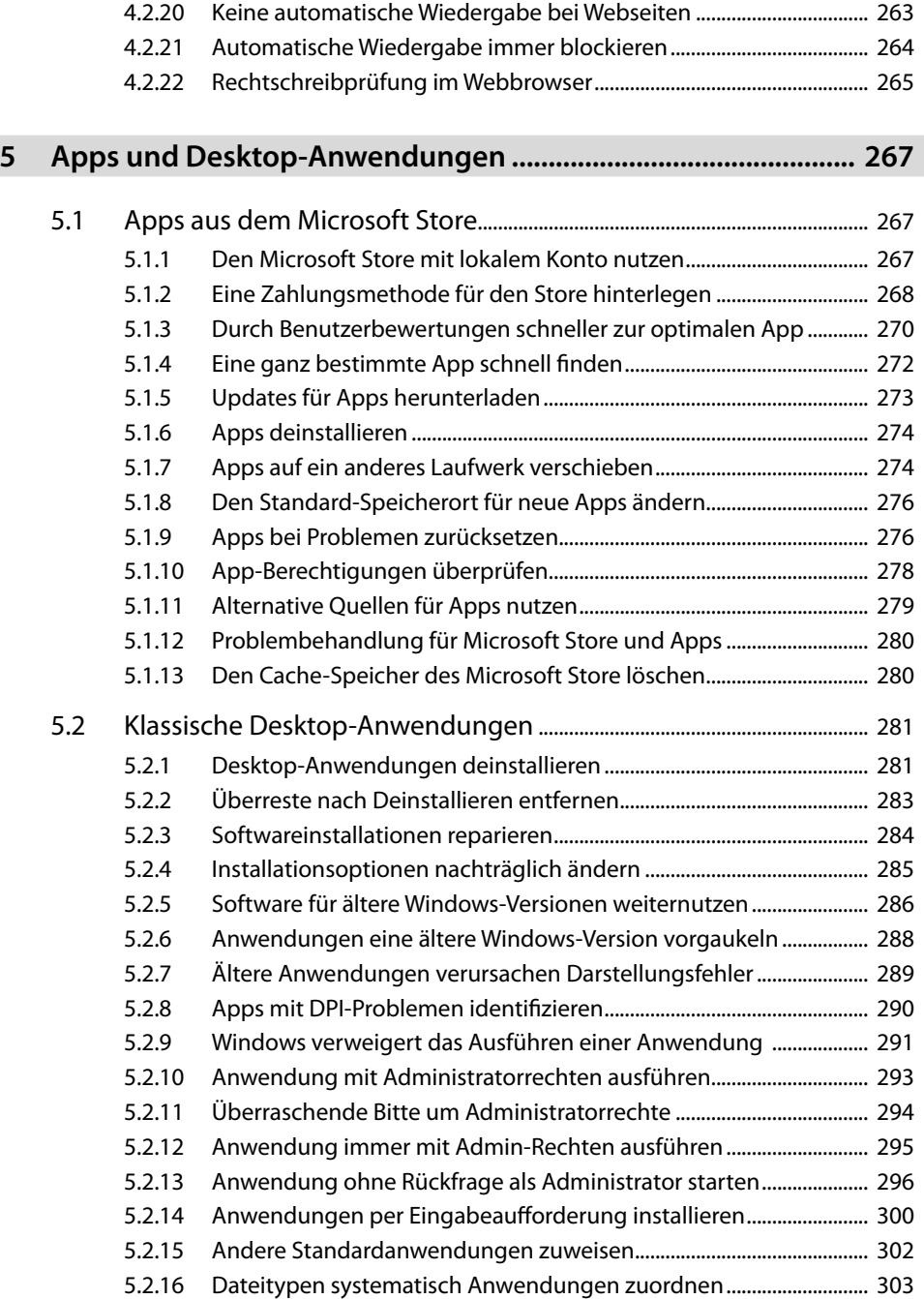

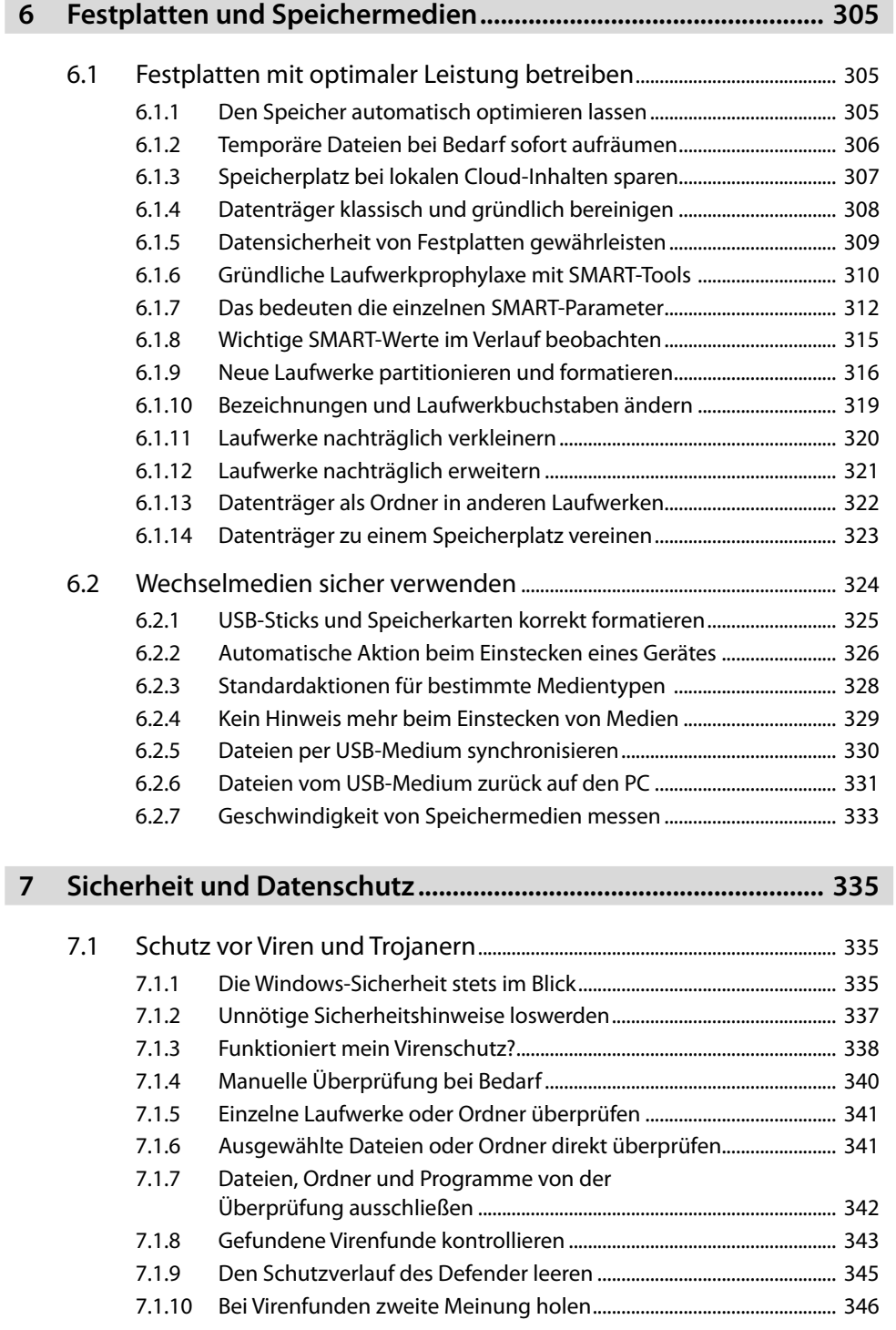

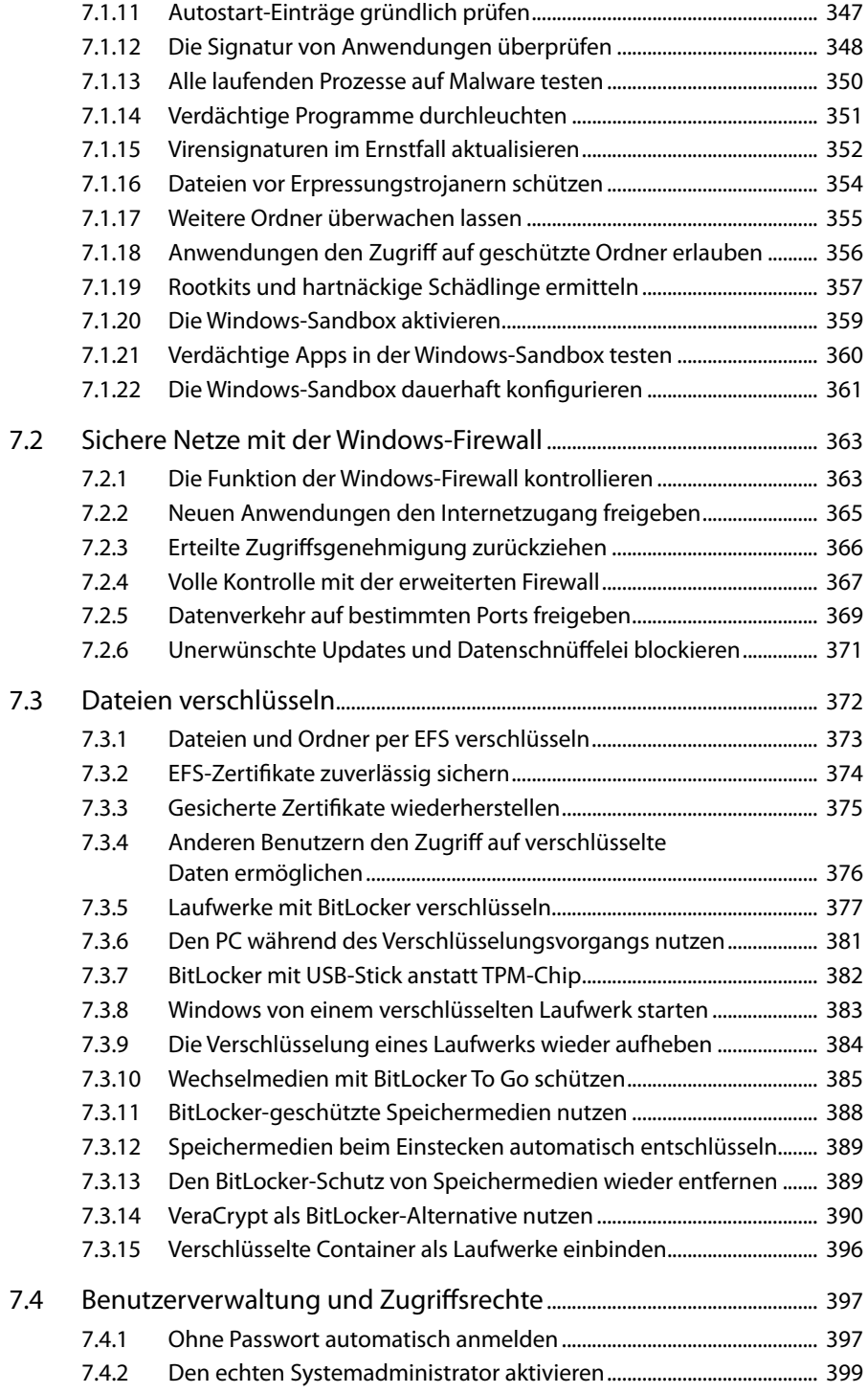

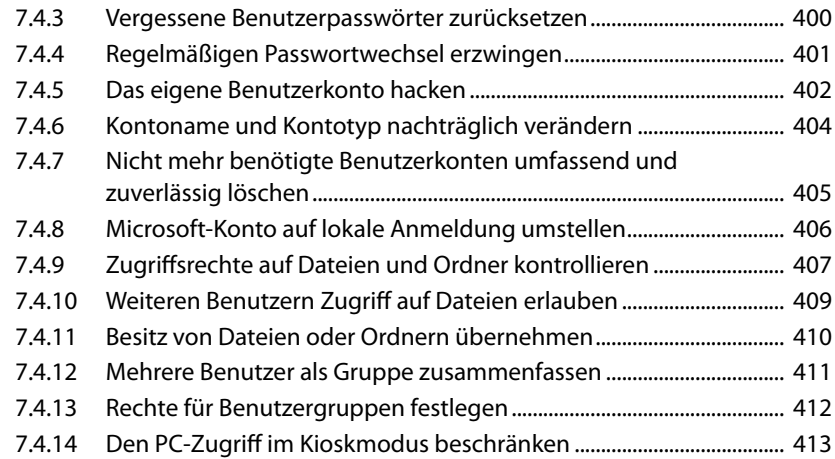

### **8 Windows pegen und optimieren ................................................ 415**

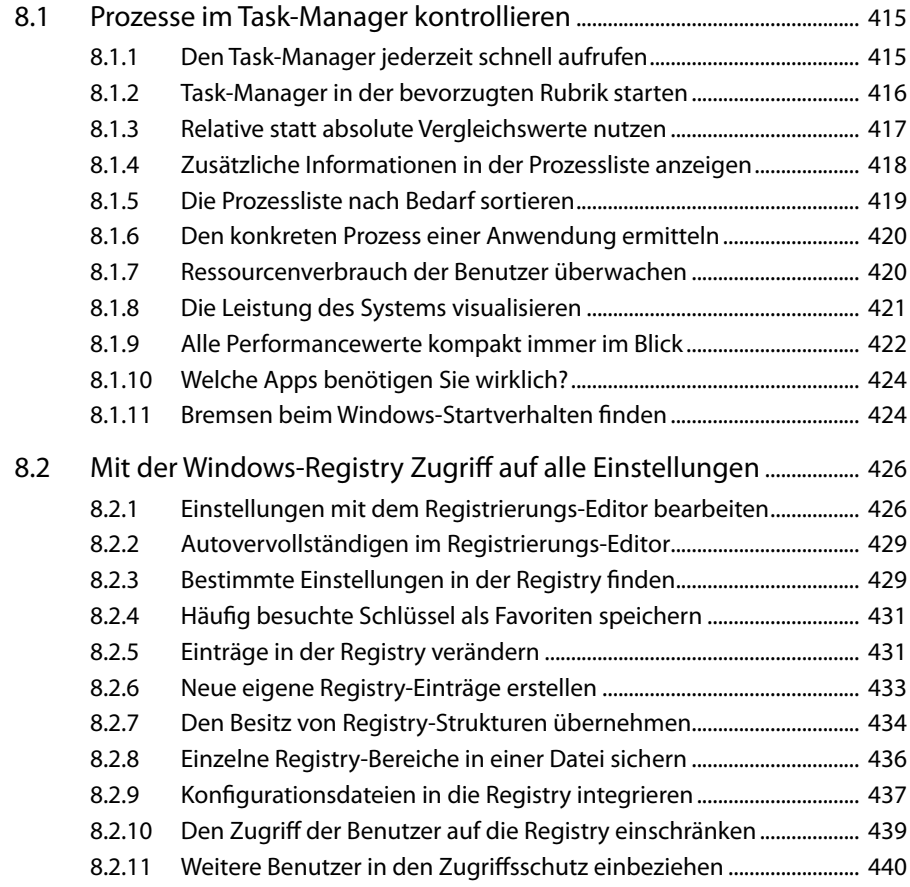

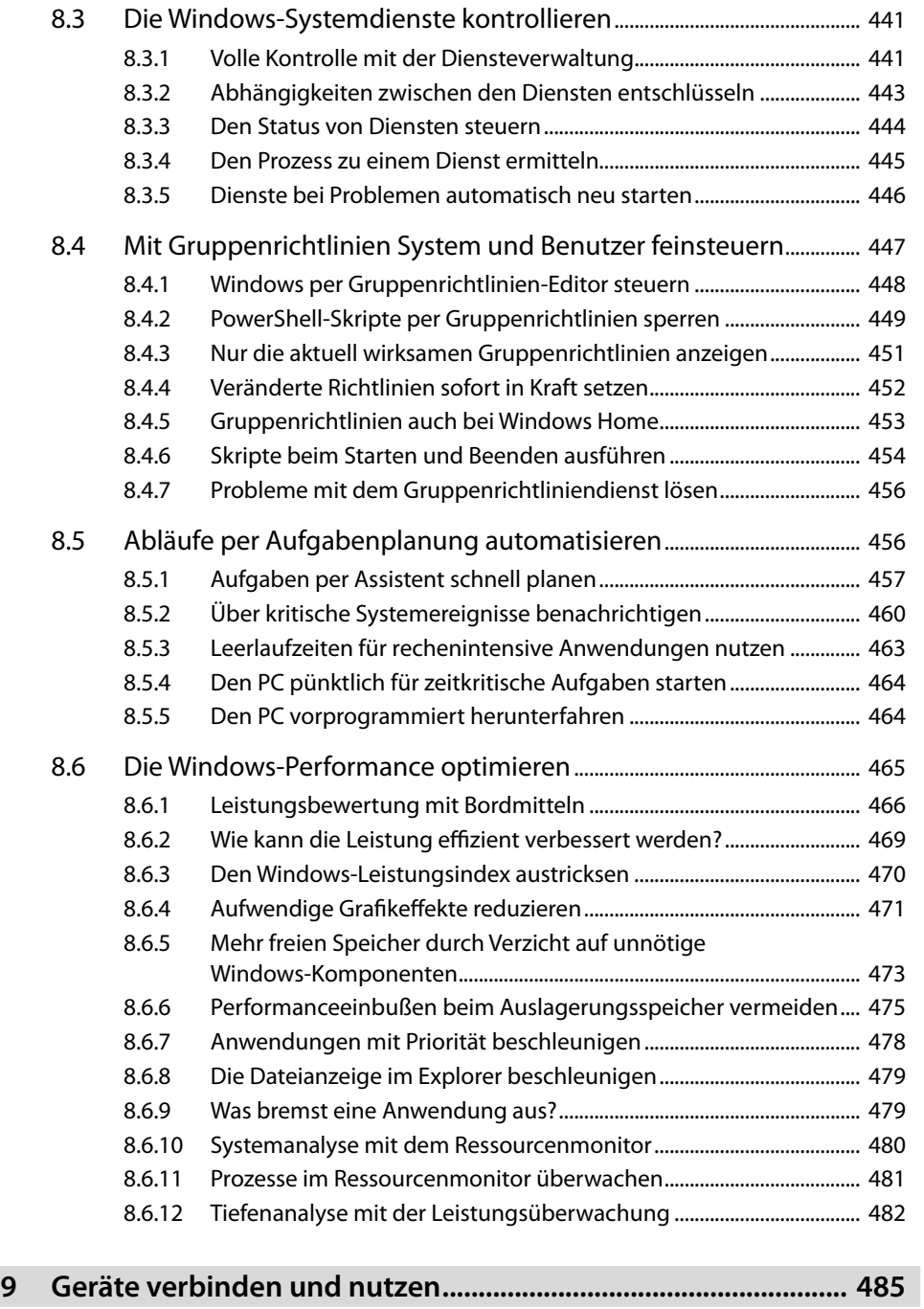

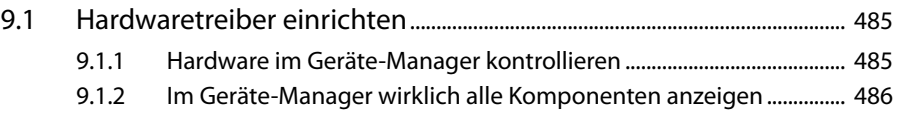

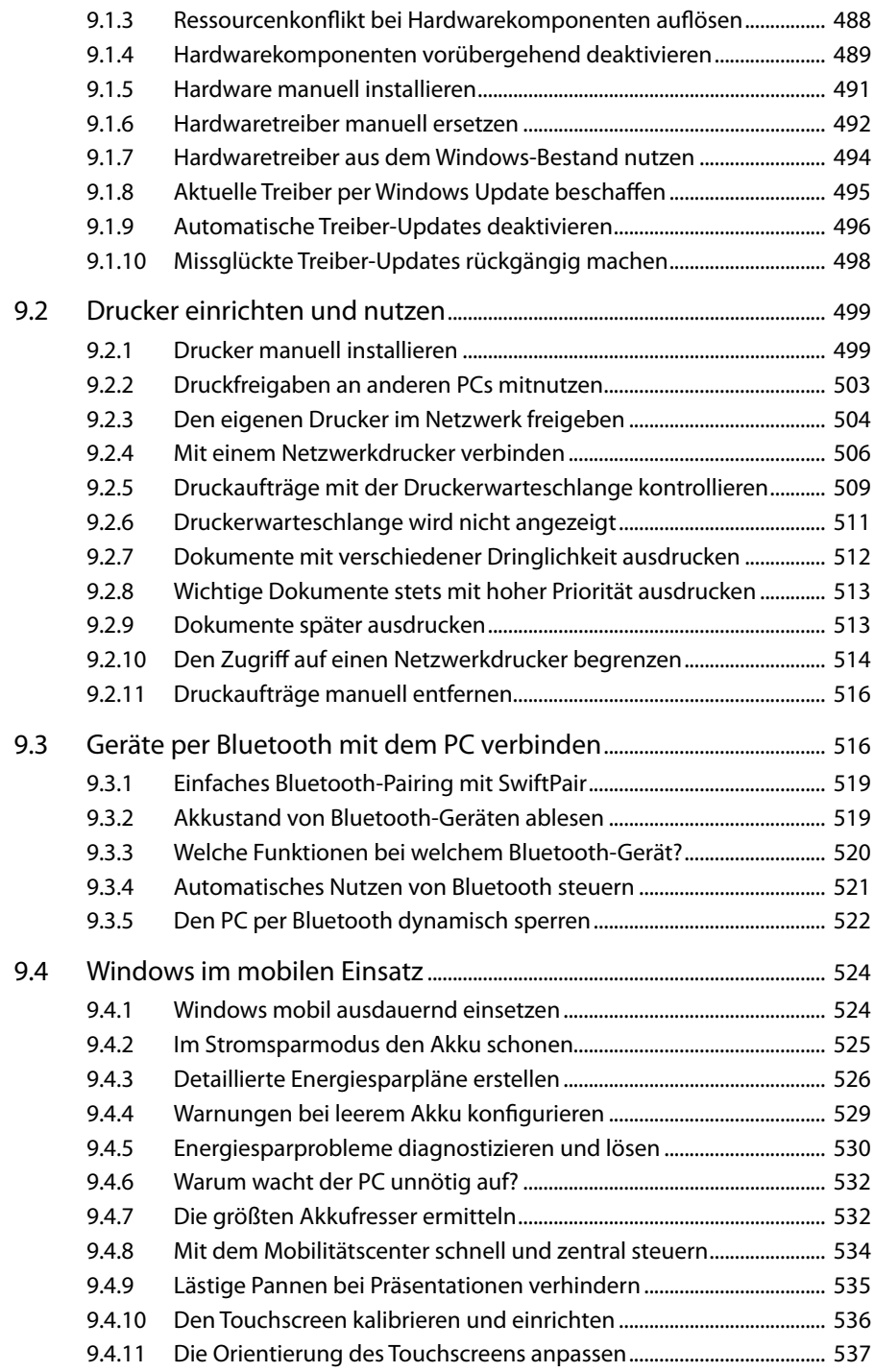

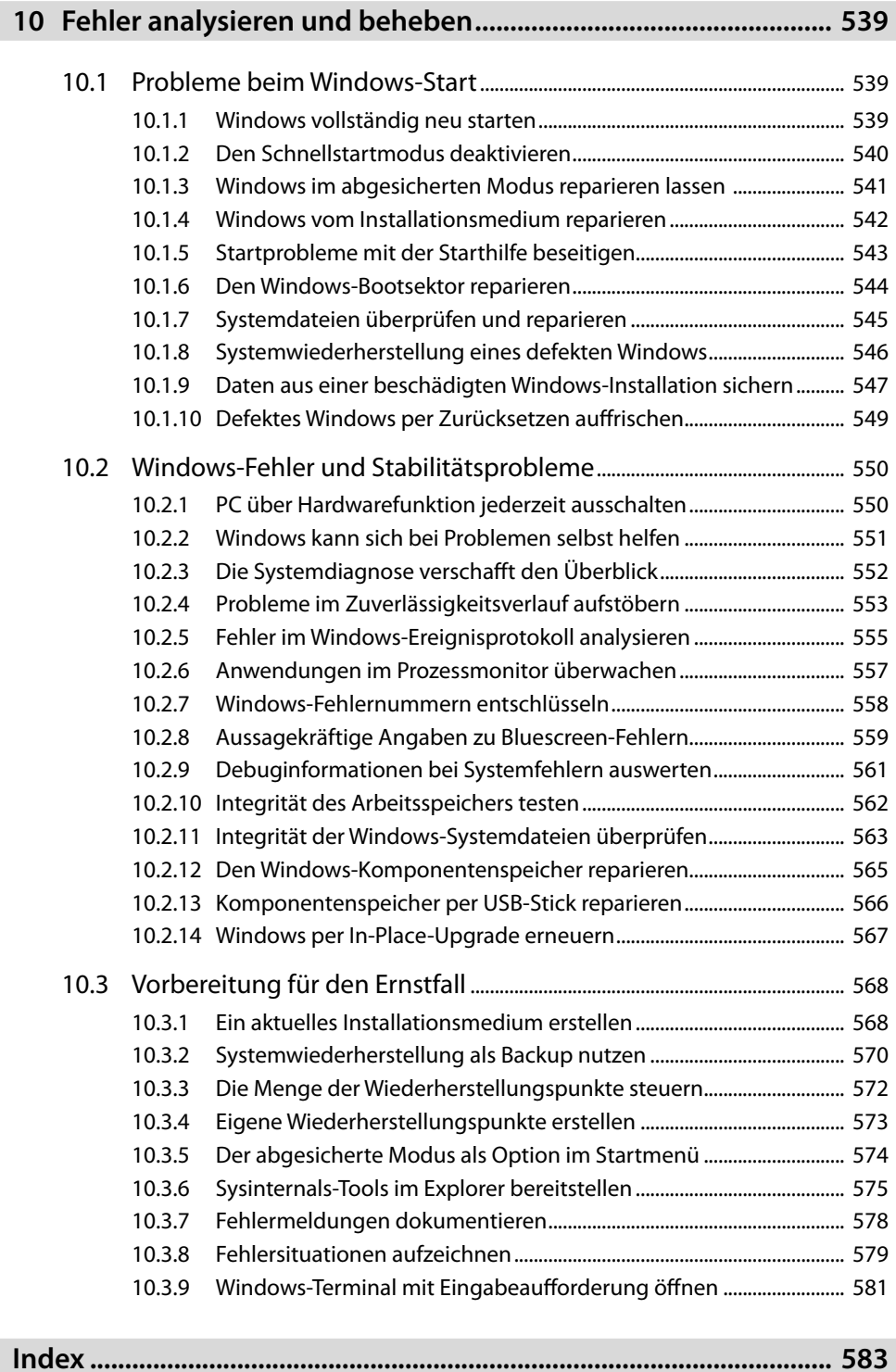

Diese Leseprobe haben Sie beim M. edv-buchversand.de heruntergeladen. Das Buch können Sie online in unserem Shop bestellen.

**Hier zum Shop**